## 寶覺中學 停課第六階段(3 月 23 日至 3 月 28 日) 中一級學習安排

中一級線上學習時間表及 Zoom 會議號

|          | 23/3(星期一)         | 24/3(星期二)                                                   | 25/3(星期三)                          | 26/3(星期四)                     | 27/3(星期五)           |
|----------|-------------------|-------------------------------------------------------------|------------------------------------|-------------------------------|---------------------|
| $9:30-$  | 英文                | 中文                                                          | 英文                                 | 數學                            | 體育                  |
| 10:10    | $B: 228-454-5481$ | $A: 266-940-3085$                                           | $A: 467-767-3921$                  | $A, C, D$ :                   | $A-D: 668-074-0117$ |
|          |                   | $B: 977-783-6620$<br>$C$ , $D$ $( a, \pm \pm \text{fm} )$ : | B: 2284545481<br>$C: 228-860-2468$ | 800-316-438<br>教材(1)<br>教材(2) |                     |
|          |                   | 255-392-326                                                 |                                    | $B: 645-075-336$              |                     |
|          |                   |                                                             | $D: 364-731-756$                   |                               |                     |
|          |                   | $C$ , $D$ $($ $\Phi$ $\not\equiv$ $E$ $\oplus$ $i$          |                                    |                               |                     |
|          |                   | 248-094-294                                                 |                                    |                               |                     |
|          |                   | C,D(鄧老師):                                                   |                                    |                               |                     |
|          |                   | 834-398-872                                                 |                                    |                               |                     |
| $10:30-$ | 地理                | 生活與社會                                                       | 中史/歷史                              | 綜合科學                          | 英文                  |
| 11:10    | $A,B,D$ :         | B.C.D                                                       | $A-D: 275-128-448$                 | $A-D: 942-452-647$            | $B: 228-454-5481$   |
|          | 622-155-586       | 169-958-265                                                 |                                    |                               |                     |
|          |                   |                                                             |                                    |                               |                     |
|          | $C: 703-401-256$  |                                                             |                                    |                               |                     |
| $11:30-$ |                   | 音樂                                                          |                                    | 英文                            |                     |
| 12:10    |                   | $A-D: 686-951-403$                                          |                                    | $B: 228-454-5481$             |                     |
| $13:30-$ |                   | 生活與社會                                                       |                                    |                               |                     |
| 14:10    |                   | $A: 768-529-6724$                                           |                                    |                               |                     |

## Zoom 使用指引:詳見特別通告七(附件一)

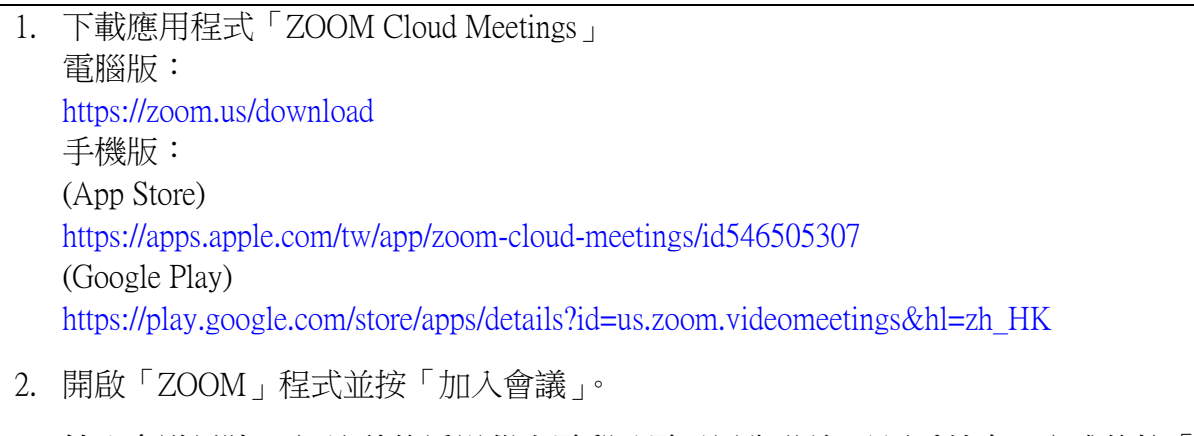

- 3. 輸入會議編號、密碼(稍後透過學生電郵及電子通告發放)及用戶姓名,完成後按「加入 會議」。為方便教師辨認學生身份及點名,請學生以「班別+學號+姓名」(1A3 陳大文)
- 4. 按「加入並開啟視訊」
- 5. 按「使用電腦語音設備」

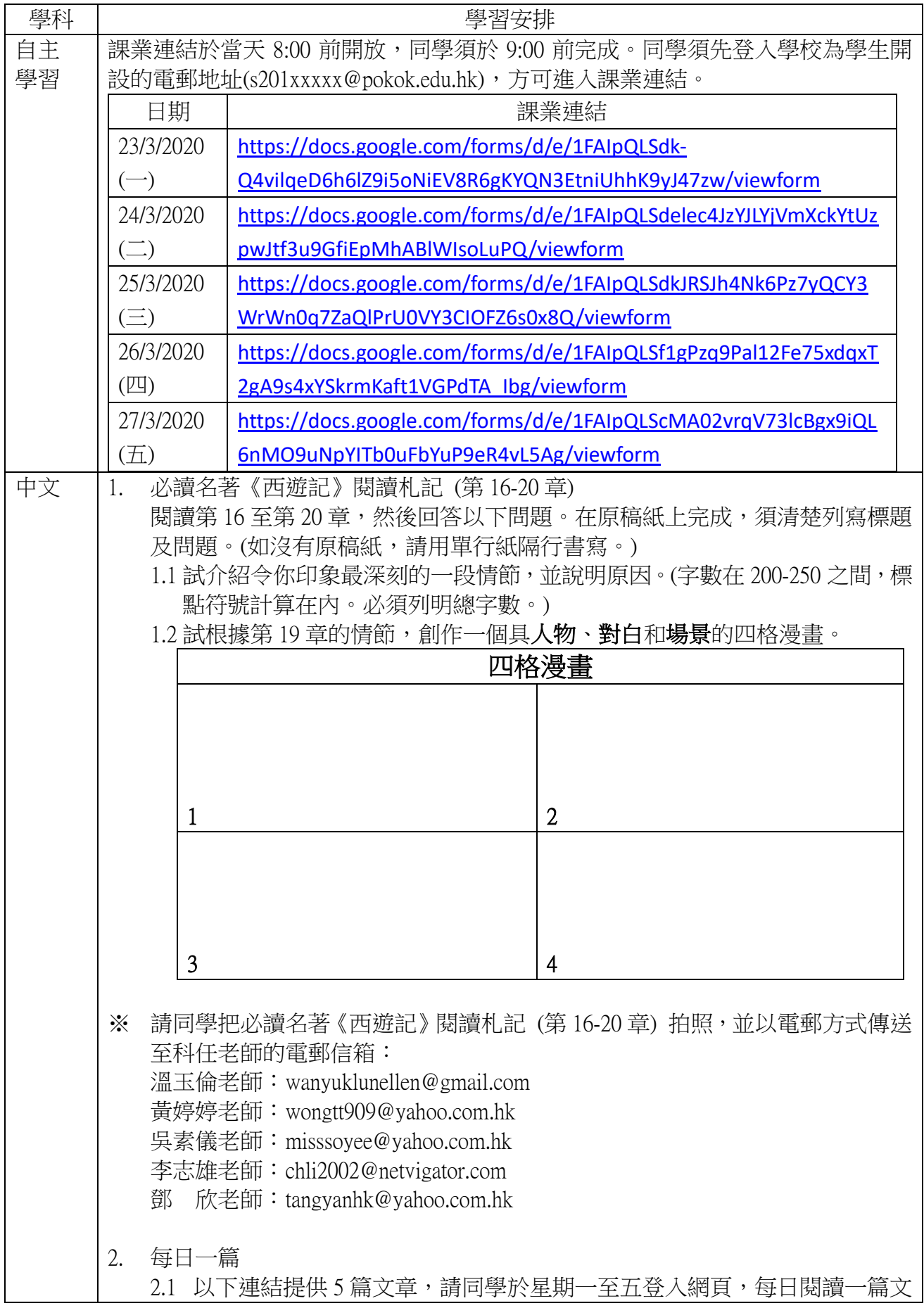

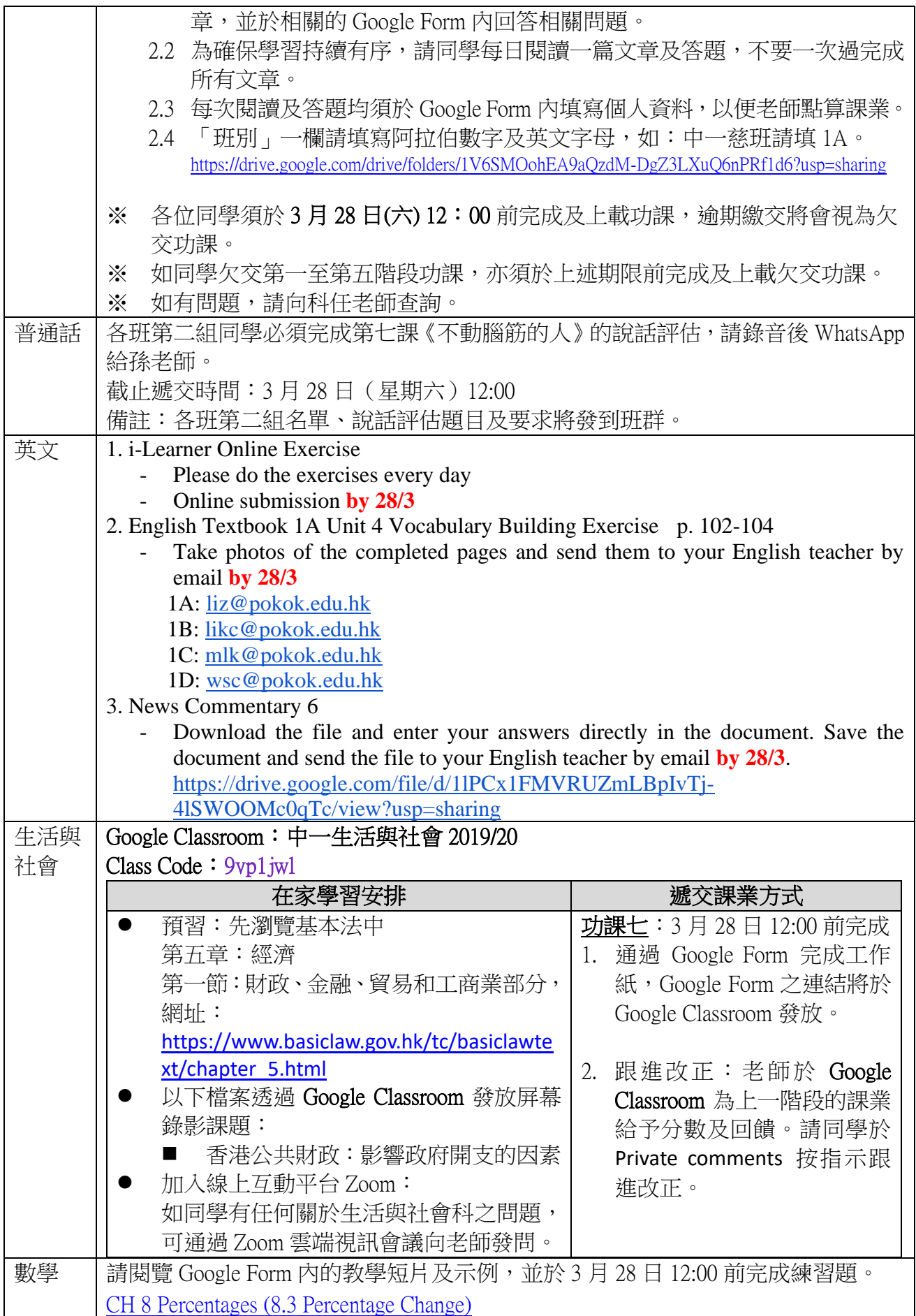

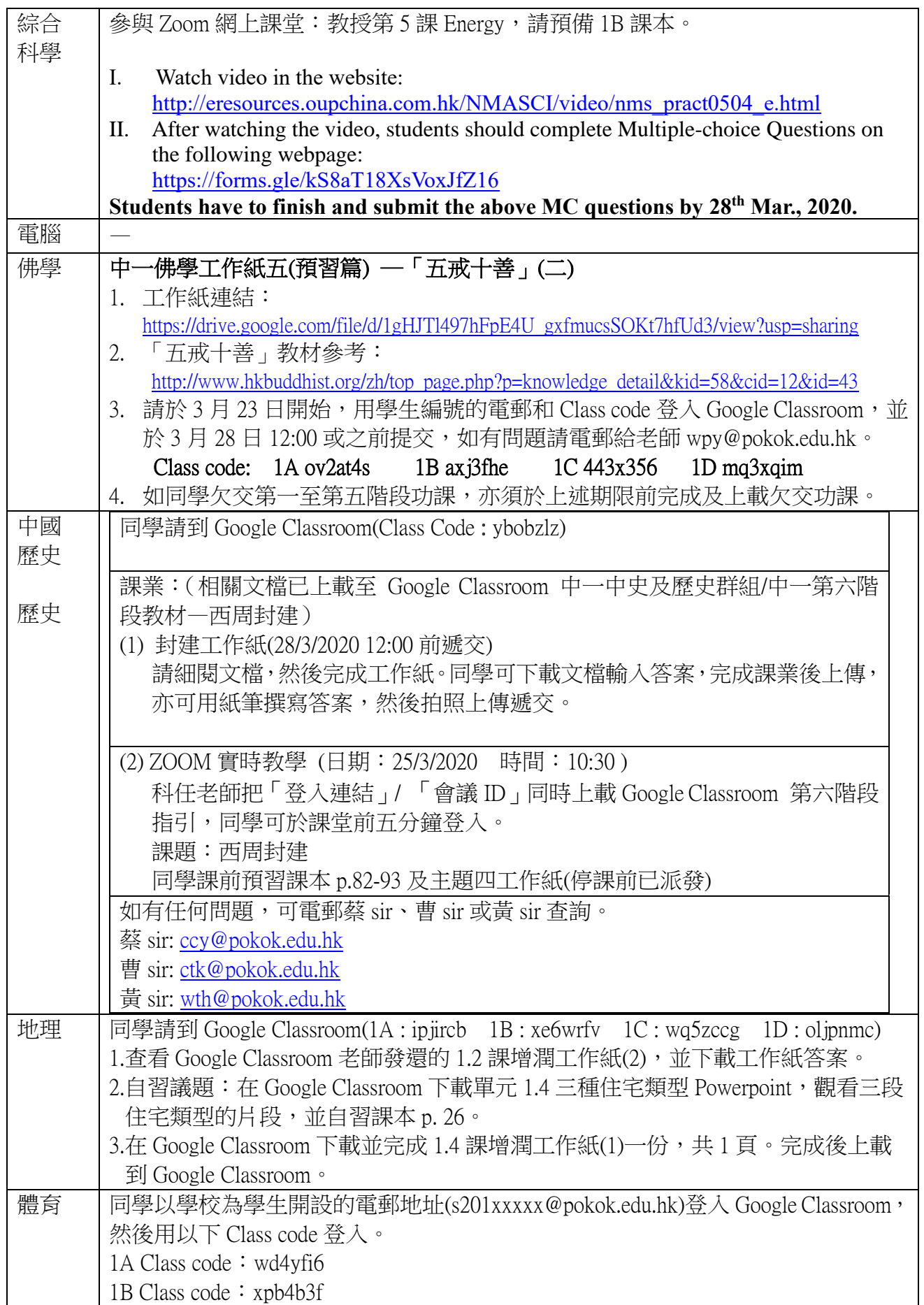

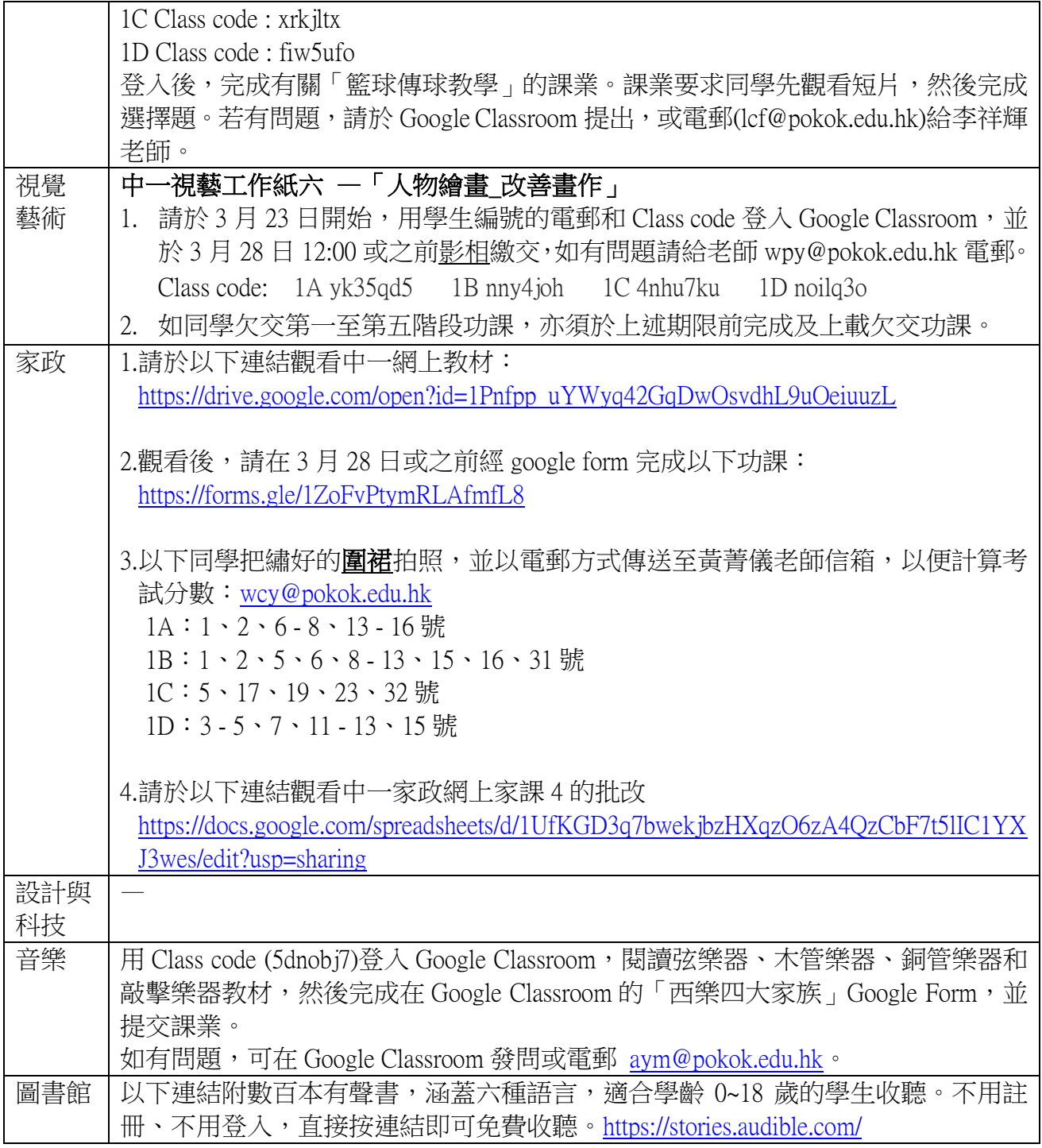